## Adobe Photoshop 2022 (Version 23.4.1) Download Patch With Serial Key Hacked [Win/Mac] {{ Latest }} 2022

For Windows users, the Adobe Photoshop installer is not available as a stand-alone program. Instead, you must install it on top of your existing Adobe Photoshop installer. With that in mind, locate the Adobe Photoshop installer that was downloaded from the Adobe website. You should find it in the same folder that you downloaded the installer. Open the installer and then run it. If it hasn't been installed on your computer, it will launch a program on your computer letting you know that the installation process is starting. Follow the on-screen instructions to install the software. Once the installation is complete, you need to crack Adobe Photoshop for Windows.

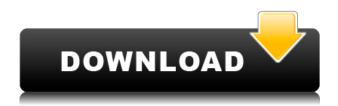

You might have heard that the last few versions of Photoshop are becoming less feature-packed than the previous version. Yeah, this is true, but I think that they've hit that perfect point of minimalism in the latest version. I got such a good understanding of what they have left out and how it works, as well as just plain how good they made the editing process, that I want Photoshop to just make everything.

I've used every product that Adobe offers that has the word "Photoshop" in the title, and if you've ever asked me what I thought of that product, the answer is always that it "works as advertised". I hope you'll agree. And the impression that you'll have of this review, is that it's 100% true. The popular camera app has introduced a new feature called "Lens" that makes Photoshop a little easier to use. It helps you choose the best digital camera lens, but also improves the overall quality of photos when you use the app on your iPhone or iPad. How does Lens work? You take a photo on your iPhone and then overlay it with a variety of options. Adobe admits it's not perfect when it comes to digital camera lens recommendations, but it's still a useful app. You'll need a little experimentation to fiddle things around so that you're very happy with the result. The most important thing to keep in mind when using Photoshop CC is the new interface. If you used the previous versions which had a simple and "clean" interface, you may find the new one, which is all the more "noticeable", a bit misleading. Basically, when you press the "B" icon at the bottom left corner of the new interface, the panel opens. Photoshop CC looks a lot like the old interface, but it is actually far from it. The new interface is similar to that of Lightroom. Initially, many users will consider it a good thing.

Adobe Photoshop 2022 (Version 23.4.1)With License Key With Serial Key {{ lifetime releaSe }} 2023

Lightroom can do everything that Photoshop can do but it is easier to see how people use it within the editing process by showing you through slides and working in a more integrated interface. There are so many great things about Lightroom and we look forward to you downloading and using Lightroom in the future. Photoshop is a professional tool designed for graphic design and editing but is also the workhorse of photo editing software. It is incredibly powerful and amazing at what it does. It is used for everything from retouching an image, cropping, and converting the files so you can print them, plus more on this page. Lightroom is a more efficient way to edit photos and is much easier for beginners to use than Photoshop. Lightroom is more effective when you're in the process of editing an image. It has a library of templates that you can drag and drop right into your file and make it look better. Lightroom is much easier to use than Photoshop and because it is an application for editing photos it's made for stability and reliability. It has a lot less crashes and a lot less problems than Photoshop Both Lightroom and Photoshop offer subscription options. On the Adobe side it works pretty similarly but Lightroom is a cloud based software and on the Apple side is the only option for Apple. Both require you to pay a fee each month but with the Adobe subscription you are able to download all the software you need straight in the app and without downloading it to vour desktop, e3d0a04c9c

## Adobe Photoshop 2022 (Version 23.4.1)With Licence Key WIN + MAC [32|64bit] {{ Latest }} 2023

The browser-based version of Photoshop makes editing images online faster, easier, and more convenient. Designed for manipulation and share across multiple devices, sites and platforms, this version of Photoshop enables editing from wherever a user has access to the internet, and enables direct sharing of artwork and assets through the internet. The new version of Photoshop also opens up creative breakthroughs in interactive media and gaming design and offers a faster and leaner Photoshop experience, improving performance for any device. Users can join a collaborative project while on a Chromebook, Facebook or Slack. Discover a new single-click design workflow that allows for quick and easy removal and replacing of objects in a collection of images with a single action. Objects can be selected through direct interaction with a tool or the Selection Brush and metered through the Magic Wand or Fuzzy Selector, or quickly selected to fill the target image with a single click. Subscriptions streamline Photoshop Media Cloud, bringing advanced collaborative tools directly to your desktop. With Subscriptions, Photoshop Media Cloud provides access to the entire library of media across all locations. In addition, Photoshop now provides subscription access to new features such as single-click edits and improved browser-based editing. Adobe Sensei AI has a dynamic impact on the creative process of Photoshop users and is helping to make Photoshop the most advanced imaging experience. Adobe Sensei AI powers the innovative tools in the new features.

ps photoshop 7.0 download photoshop pc free download for windows 7 plugins for photoshop cc 2020 free download plugins for photoshop cc 2019 free download plugins for photoshop 2021 free download plugins for photoshop cc 2014 free download plugins for photoshop cc 2017 free download ps photoshop download gratis 2020 adobe photoshop pc 2021 free download photo plugins for photoshop free download

What's unique for the digital painters is how the changes have been engineered by a raft of professionals to take the different painters by the grace of different creative workflow. And the new smarts in Photoshop is a stunning change that has been done solely to take a step forward on how image professionals work through the digital platforms. From the basic workflows to new features, such as 'Layers', 'Layer Masks' and Power Layers; 'Photoshop Basically'; 'Live Hue and Style'; or 'Make It', 'Faster' and 'Create Your Own'; there's so much going with the help of most attractive features. The new filters reassert that what was once a noticeable update from Photoshop RC0 is now a real addition, and it has a lot of new text options, a number of additional curves and a useful layer shapes and text masks for your creative OKP. The 'Make It' feature, a free form canvas of various shapes and color is one of the most wanted features by the users, and it is more like the previous version of Photoshop, which was discontinued in 2007. And it offers a much cleaner and easier UI that rivaled against the most used app in the market, Invision, which was the Adobe Offerings app which we are used to. Photoshop Elements is a much cheaper alternative to Photoshop. This means you can use it to take and crop photos, create or edit videos, edit audio, create cartoons and use Photoshop elements. To switch between Photoshop and Photoshop Elements, alternately you could use the CorelWhat's New

Want to take the latest Photoshop news even more in your stride? Take a look at the video below, where Mat Cox and Mohan Drumput responds to some very common guestions about the new Photoshoper features. On the topic of system requirements, Photoshop requires Windows 10, macOS 10.12 Sierra, macOS 10.13 High Sierra or later, and Linux (available separately). Autodesk recommends that users perform ERD/Vector/TIFF optimization prior to installation. Adobe 3D Cloud subscription is required for graphical editing of 3D content. The first version of Photoshop introduced more than a dozen tools to reposition, resize, blur, and manipulate individual areas of images. It has equipped millions with the capacity to create and manipulate a wide range of The second version of Photoshop, released in 1987, revolutionized the way designers and artists created visual products. Photoshop 2.0 had more than 50 new features and, in some cases, four or more times the features of Adobe's previous version, Photoshop 1.0. Photoshop 4.0 was a major leap forward for the software. This version offered axial transformations, explicit control over all edit points, a radical rethinking of the paintbrush tool, and a focus on realism in image editing. If you relied on the earlier versions of Photoshop, you could expect to have to relearn quite a bit of the program's common tools. Photoshop 4.5 was a notable evolution in the graphics software that helped define computer image editing. This part of Photoshop represented a significant shift from the traditional boomerang-like transformations, which were a mainstay of earlier versions. Starting with 4.5, you could now apply multiple transformations in any direction, adjusting the edits along with an image's boundaries.

 $\underline{https://soundcloud.com/batoorhubilx/sherdil-movie-download-in-utorrent}$ 

https://soundcloud.com/asabeegebesk/patched-avg-pc-tuneup-2019-1931402209-incl-crack-2019

https://soundcloud.com/bamouhatzeriu/muvizu-3d-full-crack-software

 $\underline{https://soundcloud.com/sidhdangspotsand 1974/programming-with-c-aikman-series-by-c-m-aslam-t-a-gureshi}$ 

https://soundcloud.com/dodohjongsuz/huawei-hisilicon-firmware-writer-cracked-98

https://soundcloud.com/monthelpletho1984/trackmania-2-canyon-key-code-free

https://soundcloud.com/bondovsaite/realtek-alc662-intel-82801gb-ich7-high-definition-audio-controller

https://soundcloud.com/raikaafranelc/maxsea-time-zero-explorer-crackedl

https://soundcloud.com/necnacoscont1976/direct3d-overrider-windows-7-download

https://soundcloud.com/precbasscalra1978/easy2convert-raw-to-jpg-pro-crack

https://soundcloud.com/meurisajden/underworld-endless-war-720p-30

Although Photoshop's workflow is heavily associated with the Web world, it is not restricted to multimedia, video, and fashion industry. Any and each user from any industry or white-collar role will benefit from using Photoshop. For example, designers can use Photoshop for creating eCommerce, school and restaurant menus, or product cards. With Photoshop, you can easily create professional quality images for any system or platform. Whether you are an amateur photographer, a professional, or even a designer, Photoshop is the first choice for you to design –independently or professionally. Below are some notable and highest rated Photoshop features: • Advanced photo editing (levels, curves, masks, auto heal, lasso, healing brush, etc.)

- Easy image retouching, background removals, watermarks, file compression: The image editing tools in Photoshop are the best in its category, which provides you with max-quality images that will not disappoint you, no matter how intricate the editing requirements are.
- **High quality graphics and print design**: Photoshop comes with a vast assortment of graphic and print design features. It is one of the best graphics application for design purposes.
- Photo & video editing. If you want to shoot a short video clip, you can compose a timeline with

the frames you want to animate and that's it. Simple as that.

- **Video editing**: To make your daily event into an awesome video, you can shoot and edit a video clip with your DSLR or cell-phone camera. Just like any video editing software, you will be able to add special effects to save your video perfectly.
- **Photo printing**: Design and print photos to get high quality prints in your home. With PS, you can easily design your own prints, or you can simply choose one of the built-in templates for a quick design.

https://aeaaar.com/download-apk-photoshop-for-pc-windows-10-gratis- top /

https://exatasolucoes.net/wp-content/uploads/2023/01/Photoshop-2021-version-22-Product-Key-WIN-MAC-finaL-version-2023.pdf

 $\frac{https://vanguardsecuritycorp.com/wp-content/uploads/Photoshop-App-Download-Kaise-Kare-TOP.pdf}{http://lebonkif.com/wp-content/uploads/2023/01/debraloy.pdf}$ 

 $\frac{https://chichiama.net/wp-content/uploads/2023/01/How-To-Download-Adobe-Photoshop-From-Google-PATCHED.pdf}{}$ 

https://reachh.health/wp-content/uploads/2023/01/vanicha.pdf

https://couturepress.com/wp-content/uploads/2023/01/Adobe Photoshop CC 2014.pdf

 $\frac{https://flutterappdev.com/wp-content/uploads/2023/01/Adobe-Photoshop-Old-Version-Free-Download-Mac-TOP.pdf}{}$ 

http://areaspettacoli.com/wp-content/uploads/Adobe-Photoshop-2021-Serial-Number-Full-Torrent-With-Key-MacWin-3264bit-Latest-2022.pdf

https://duolife.academy/how-to-download-photoshop-on-microsoft-hot/

 $https://xn-80 aagyardii 6h.xn--p1 ai/how-to-download-adobe-photoshop-bangla-tutorial-extra-quality-12\\8640/$ 

https://susanpalmerwood.com/adobe-photoshop-2022-version-23-4-1-download-hacked-with-product-kev-for-windows-64-bits-2023/

https://porizko.de/how-to-download-neural-filters-in-photoshop-2022-upd/

https://thecluelesscoffee.com/wp-content/uploads/2023/01/phywak.pdf

https://www.sozpaed.work/wp-content/uploads/2023/01/patrderr.pdf

https://sc-designgroup.com/wp-content/uploads/2023/01/starcol.pdf

https://www.portalvivienda.cl/wp-content/uploads/2023/01/quelat.pdf

https://www.masiga.it/wp-content/uploads/2023/01/dawnelv.pdf

 $\underline{https://befriend.travel/wp-content/uploads/2023/01/Download-Adobe-Photoshop-2020-version-21-Serial-Key-Serial-Number-WinMac-x3264-2023.pdf}$ 

 $\underline{https://gruposnoe.com/wp\text{-}content/uploads/2023/01/Photoshop\_3d\_File\_Download\_EXCLUSIVE.pdf}$ 

http://www.wanslu.com/how-to-download-adobe-photoshop-download-free-hot/

 $\underline{https://thefrontoffice.ca/download-free-photoshop-2021-version-22-4-2-license-key-license-key-full-for-windows-2023/}$ 

http://lovetrustfoundation.com/download-apk-adobe-photoshop-gratis-work/

https://firstlady-realestate.com/2023/01/02/photoshop-online-editor-download-verified/

http://jasoalmobiliario.com/?p=22047

https://articlebeast.online/download-brush-keren-photoshop-hot/

http://tutmagazine.net/adobe-photoshop-2022-version-23-download-free-with-full-keygen-latest-version-2023/

https://www.alotechnology.com/download-photoshop-free-hindi-free/

http://areaspettacoli.com/wp-content/uploads/daephe.pdf

https://porizko.de/how-to-download-photoshop-for-free-in-windows-10-install/

 $\underline{https://elevated hair concepts.com/wp-content/uploads/2023/01/Photoshop-Apk-Download-For-Windows-8-BEST.pdf}$ 

https://www.linkablecity.com/wp-content/uploads/2023/01/vivhavi.pdf

https://lifeskillstutor.com/wp-content/uploads/2023/01/Adobe\_Photoshop\_2022\_version\_23.pdf http://climabuild.com/wp-content/uploads/2023/01/Download-free-Photoshop-2022-Version-2311-Full-Version-Full-Product-Key-WinMac-2022.pdf

 $\frac{http://www.landtitle.info/download-free-adobe-photoshop-2022-version-23-0-1-full-product-key-serial-number-x32-64-2023/$ 

 $\frac{https://208whoisgreat.com/wp-content/uploads/2023/01/Adobe-Photoshop-2021-Download-Full-Version-Serial-Number-Full-Torrent-Windows-1011-2023.pdf$ 

https://nvested.co/wp-content/uploads/2023/01/haieir.pdf

https://go-peaks.com/adobe-photoshop-cc-2015-download-torrent-for-windows-2023/

https://happybirthday2me.com/wp-content/uploads/2023/01/vytatal.pdf

https://lgbtunleashed.com/2023/01/02/photoshop-2021-version-22-3-with-registration-code-for-mac-and-windows-x64-latest-update-2023/01/02/photoshop-2021-version-22-3-with-registration-code-for-mac-and-windows-x64-latest-update-2023/01/02/photoshop-2021-version-22-3-with-registration-code-for-mac-and-windows-x64-latest-update-2023/01/02/photoshop-2021-version-22-3-with-registration-code-for-mac-and-windows-x64-latest-update-2023/01/02/photoshop-2021-version-22-3-with-registration-code-for-mac-and-windows-x64-latest-update-2023/01/02/photoshop-2021-version-22-3-with-registration-code-for-mac-and-windows-x64-latest-update-2023/01/02/photoshop-2021-version-22-3-with-registration-code-for-mac-and-windows-x64-latest-update-2023/01/02/photoshop-2021-version-22-3-with-registration-code-for-mac-and-windows-x64-latest-update-2023/01/02/photoshop-2021-version-22-3-with-registration-code-for-windows-x64-latest-update-2023/01/02/photoshop-2021-version-22-3-with-registration-code-for-windows-x64-latest-update-2023/01/02/photoshop-2021-version-22-3-with-registration-code-for-windows-x64-latest-update-2023/01/02/photoshop-2021-version-22-3-with-registration-code-for-windows-x64-latest-update-2023/01/02/photoshop-2021-version-22-3-with-registration-code-for-windows-x64-latest-update-2023/01/02/photoshop-2021-version-2021-version-2021-vers

The eos Filter Plug-in is a new feature that takes Adobe Lightroom-style presets, and makes those and other great adjustments available right in the Photoshop layers panel. New in Photoshop CC, there is an option that will make your Edit > Recover Layers changes permanent. And the newly released Photoshop Compatible Plugin 1.1 boasts support for more than 12,000 plugins and utilities. The Adjustment layer is a new tool in Photoshop CC which lets you apply adjustment presets from Adobe Stock (or your own custom preference). These adjustments work like presets in the Adjustment Layers panel of Photoshop. You can also apply them without Adjustment Layers by using the Adjustment BBox tool, which reshapes the selected image based on the optimal adjustment preferences. Photoshop CC 2021 now includes an option for repeating objects in your image. This new option is incredibly useful when you are trying to layer objects and place them at different points in a design. The Objects > Simulate Moving Objects option allows you to draw shapes on an image and fractionally resize them after drawing, which is a useful trick when you want to layer elements. One new feature in 20.2 is the improved filter browser interface where filters can be applied without opening a dialog box. Other new features include the ability to save the changes made to a layer after in-layer effects are applied. The Layer Blend Mode dialog box now supports masking for blending and masking-based selection.